### МИНИСТЕРСТВО ПРИРОДНЫХ РЕСУРСОВ И ЭКОЛОГИИ РОССИЙСКОЙ ФЕДЕРАЦИИ ФЕДЕРАЛЬНОЕ АГЕНТСТВО ПО НЕДРОПОЛЬЗОВАНИЮ

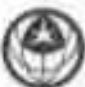

### Федеральное государственное бюджетное учреждение ЦЕНТРАЛЬНЫЙ НАУЧНО-ИССЛЕДОВАТЕЛЬСКИЙ ГЕОЛОГОРАЗВЕДОЧНЫЙ ИНСТИТУТ ЦВЕТНЫХ И БЛАГОРОДНЫХ МЕТАЛЛОВ (ФГБУ «ЦНИГРИ»)

# **РАСПОРЯЖЕНИЕ**

A.S. 05 . 2020

 $N_2$  and  $N_3$ 

r. Mockea

### Об объявлении нерабочих дней с 1 июня по 14 июня 2020 года

На основании Указа Мэра Москвы от 05 марта 2020 г. № 12 – УМ (в редакции от 27.05.2020)

## НЕОБХОДИМО:

- 1. Начальнику ОК Л.А. Анцифровой совместно с зав.отделом ОИТ Н.В. Дубовым довести до сведения работников, что дни с 01.06.2020 по 14.06.2020 включительно, объявлены нерабочими оплачиваемыми днями.
- 2. Заведующим отделами ФГБУ «ЦНИГРИ» (Далее Учреждение) в срок до 30 мая 2020 года, с учетом требований и рекомендаций по предотвращению распространения коронавирусной инфекции (COVID-19) и в соответствии с п. 4.1 Указа Мэра г. Москвы от 27.05.2020 № 61-УМ, подготовить список работников, не подлежащих переводу на дистанционный режим работы, обеспечивающих поддержание процессов, которые не могут быть приостановлены, на период с 1 июня 2020 года по 14 июня 2020 года (Приложение 1). При этом ежедневно на рабочем месте должен находиться хотя бы один сотрудник научного отдела.
- 3. Главному инженеру А.В. Лукьянову обеспечить допуск сотрудников (согласно Приложению 1) в Учреждение, в соответствие с требованиями по профилактике распространения коронавирусной инфекции и определить график работы сотрудников эксплуатационно-хозяйственного отдела, с целью минимизации одновременно находящихся в зданиях людей.
- 4. Определить максимальное количество сотрудников, одновременно находящихся в зданиях Учреждения не более 30% от общего количества персонала. В каждом кабинете должно находиться не более 2-х сотрудников, из расчета не менее 10 кв. м. площади на человека, а расстояние между ними должно быть более 1,5 м.
- 5. С учетом требований и рекомендаций по предотвращению распространения новой коронавирусной инфекции (COVID-19), в соответствии с п. 4.1 Указа Мэра г. Москвы от 27.05.2020 № 61-УМ для минимизации очного присутствия лиц, а так Роснедра от 03.04.2020 No.  $01-30/5368$  для же письмом обеспечения функционирования Федерального агентства по недропользованию и его территориальных органов, на основании предложений заведующих отделами,

установить численность сотрудников, подлежащих переводу на дистанционный режим работы (Приложение 2).

- 6. В соответствии с п. 10.1 Указа Мэра г. Москвы от 27.05.2020 № 61-УМ в здание Учреждения не допускаются сотрудники в возрасте старше 65 лет, за исключением тех чье присутствие критически необходимо для обеспечения жизнедеятельности предприятия, а также не допускаются сотрудники имеющие заболевания, указанные в приложении 5 к Указу Мэра г. Москвы от 27.05.2020 №  $61-YM$ .
- 7. Зав. отделом ОИТ Н.В. Дубову совместно с заведующими отделами организовать бесперебойную дистанционную работу сотрудников с использованием сети Интернет, мобильной связи и других средств коммуникации.
- 8. Заведующим отделами обеспечить своевременное и качественное исполнение работ отделов по текущим работам отделов. Государственному заданию и договорам, оперативным запросам Роснедра и его территориальных органов. Организацию связи с сотрудниками отделов и контроль за качеством и объемом выполняемых дистанционно работ возложить на заведующих отделами. 14 июня 2020 года заведующим отделами подготовить отчеты о видах, результатах и объемах проделанной дистанционно работе сотрудниками отделов и направить научному руководителю А.И. Иванову.
- 9. Зав. ППО Л.И. Кирьяковой, совместно с заведующими отделами, обеспечить необходимую текущую деятельность, включая закупки товаров и услуг, конкурсные процедуры, составление и подписание актов выполненных работ, отчетность и т.д.
- 10. Главному бухгалтеру Л.Д. Сусловой обеспечить проведение необходимых платежей и ведение бухгалтерской отчетности.
- 11. В случае появления признаков коронавирусной инфекции и ОРВИ сотрудники обязаны позвонить на горячую линию (тел. 8-495-870-45-09) и связаться по телефону с заведующим отделом и с начальником ОК Людмилой Алексеевной Анцифровой (+74953152892 или +79036108856).
- 12. Начальнику ОК Л.А. Анцифровой довести до сведения всех сотрудников Учреждения содержание настоящего распоряжения, а завотделом ОИТ Н.В. Дубову обеспечить техническую возможность рассылки настоящего распоряжения по электронной почте каждому сотруднику, с подтверждением о прочтении, и другие средства интернет коммуникации.
- 13. Контроль за исполнением распоряжения оставляю за собой

Генеральный директор А.И. Черных